## **Documentation**

## *1 - Obtaining Coala*

Coala can be downloaded directly from our site.

# *2 - System requirements*

Coala was developed in https://www.java.com/en/ and tested in the **Linux** and **Mac OS X** environments.

Additionally, in order to perform the clustering of the accepted vectors and produce graphical plots, Coala requires the installation of https://www.r-project.org/ and of the R packages **dynamicTreeCut** and **ade4**.

*3 - Using Coala*

The general command line for using Coala is:

java -jar Coala.jar -input <nexusfile> [options]

We recommend the use of the Java option -Xmx for increasing the maximum memory available for Coala. For example, to set the maximum amount of memory to 3 Gigabytes, use the following command line:

java -Xmx3g -jar Coala.jar -input <nexusfile> [options]

Here we list all options that are offered by the software:

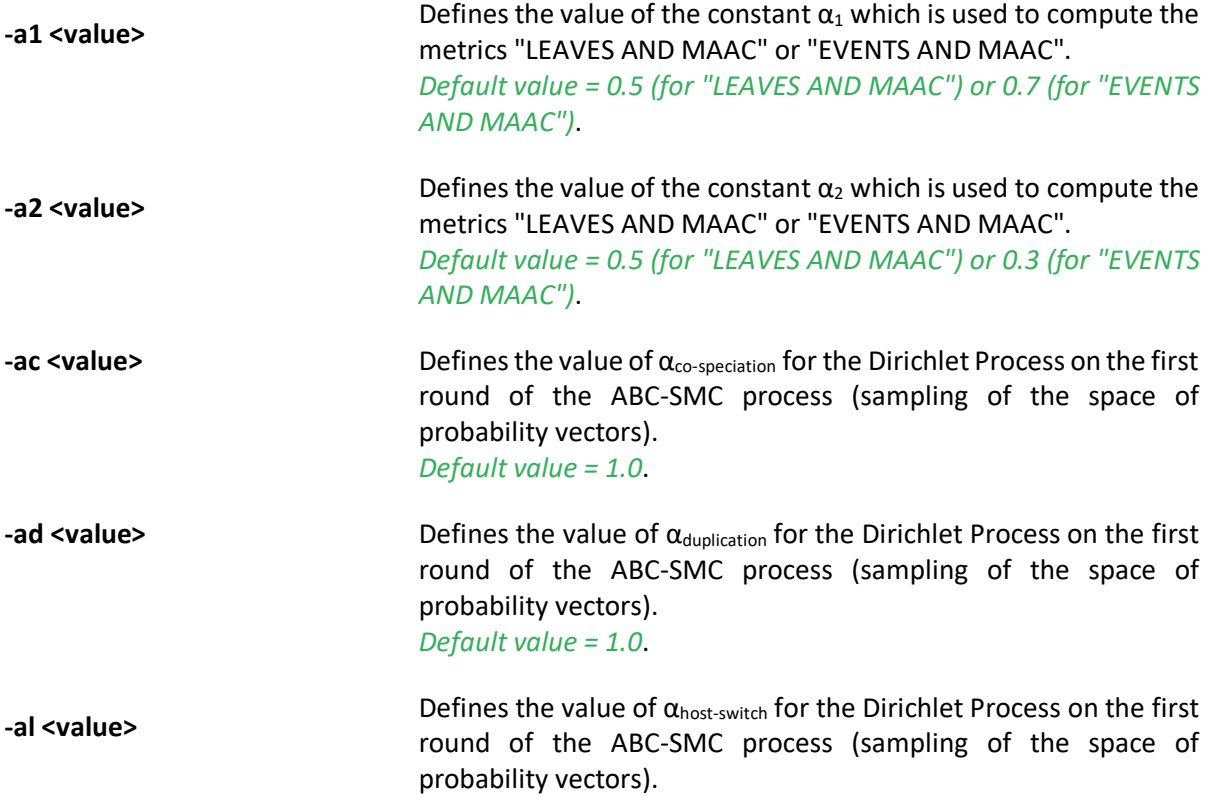

*Default value = 1.0*.

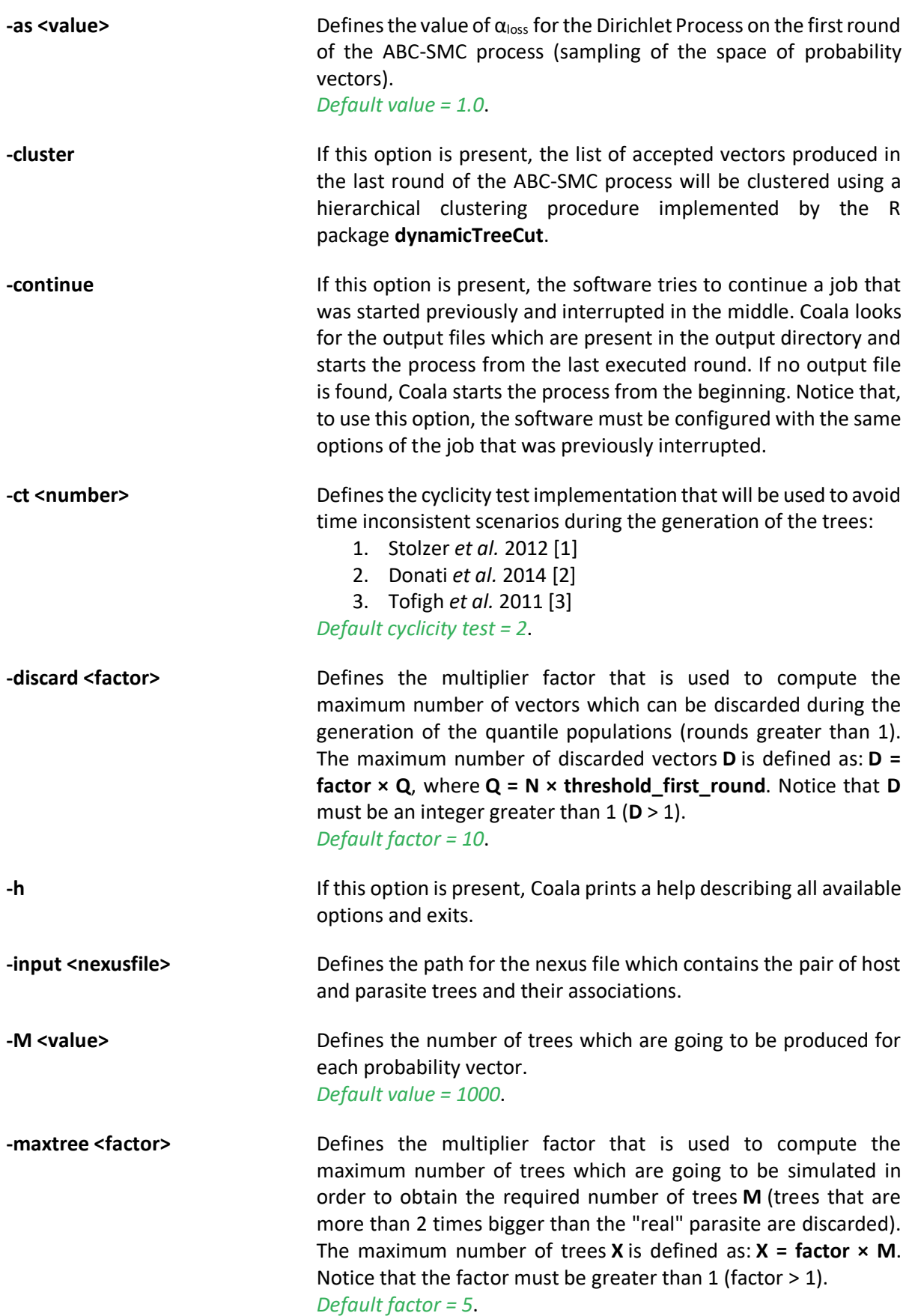

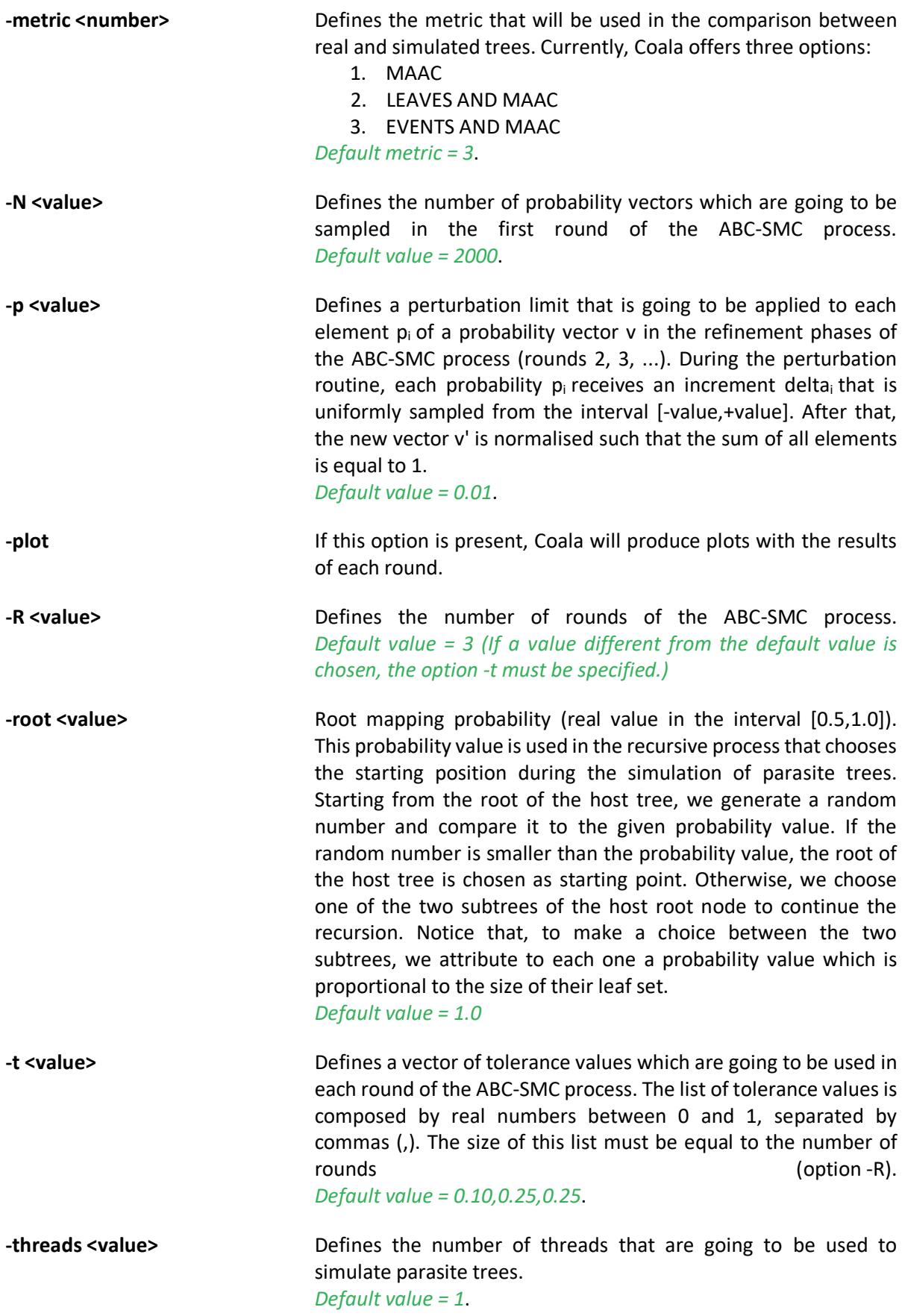

## *4 - Input File*

Coala receives a NEXUS file as input. The input file must contain a pair of trees (one host tree and one parasite tree) and the association of their leaves. Notice that, in the current version of the software, one parasite leaf cannot be associated to more than one host leaf. The opposite is allowed: a host leaf can be associated to more than one parasite leaf.

Coala can read two types of Nexus files (**.nex**). A description of both can be found here: http://team.inria.fr/erable/files/2020/11/Input-File.pdf.

Please, verify that your file meets the format description.

#### *5 - Software output*

During its execution, Coala produces some output files to register intermediate and final results. Given an input file **file.nex**, the program will produce the following files:

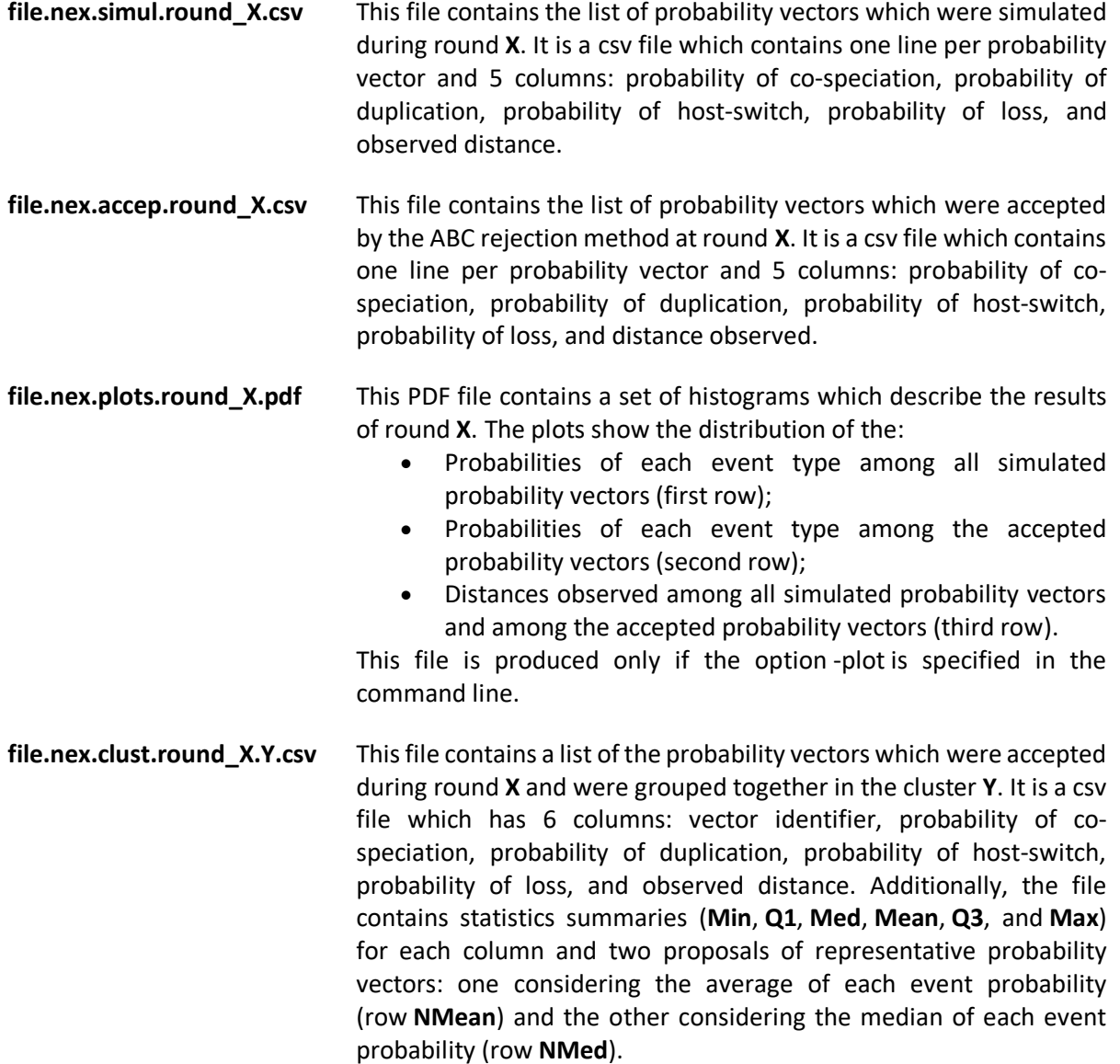

This file is produced only if the option -cluster is specified in the command line.

**file.nex.clusters.round\_X.pdf** This file contains a plot which shows the projection of the clusters (of the list of accepted vectors during round **X**) on a plane.

> This file is produced only if the options -cluster and -plot are specified in the command line.

Observation: All csv files use the TAB character (\t) as column separator.

*6 - Example*

Command line:

• java -jar Coala.jar -input file.nex -cluster -plot

#### Input file:

- file.nex:
	- o Example of a Jane Nexus file:

```
#NEXUS
BEGIN HOST;
TREE HOST = ((A, B), ((D, E), C));
ENDBLOCK;
BEGIN PARASITE;
TREE PARASITE = (((e, (c2, c1)), (d, b)), a);ENDBLOCK;
BEGIN DISTRIBUTION;
RANGE
        e : E, c2 : C, c1 : C, d : D, b : B, a : A;
ENDBLOCK;
```
o Example of a CoRe-Pa Nexus file:

```
#NEXUS
BEGIN TAXA;
       DIMENSIONS NTAX = 11;
        TAXLABELS
                A
                B
                D
                E
                C
                e
                c2
                c1
                d
                b
                a
                ;
ENDBLOCK;
BEGIN TREES;
```
TRANSLATE H0 H0, H1 H1,  $H2$  A,<br> $H3$  B, H3 B,<br>H4 H2  $H2$ , H5 H3, H6 D,<br>H7 E, H7<br>H8 H8 C,<br>P0 P0 P0 P0,<br>P1 P1, P1 P1,<br>P2 P2, P2 P2,<br>P3 e, P3 e,<br>P4 P3 P4 P3,<br>P5 c2, P5 c2,<br>P6 c1, P6 c1,<br>P7 P4. P7 P4,<br>P8 d. P8 d,<br>P9 b.  $b,$ P10 a ; TREE HOST =  $((H2, H3)H1, ((H6, H7)H5, H8)H4)H0;$ TREE PARASITE = (((P3,(P5,P6)P4)P2,(P8,P9)P7)P1,P10)P0; ENDBLOCK; BEGIN COPHYLOGENY; [RANKS represents the ranks of the nodes in the tree] [Syntax is: nodename timezone\_from timezone\_to] RANKS H0 0 0, H1 0 0, A 0 0, B 0 0, H<sub>2</sub> 0 0,<br>
H<sub>3</sub> 0 0, H<sub>3</sub> 0 0,<br>D 0 0,  $\begin{array}{ccc} \mathbf{D} & \mathbf{0} & \mathbf{0}, \\ \mathbf{E} & \mathbf{0} & \mathbf{0}, \end{array}$  $\begin{array}{ccc} \mathbb{E} & \qquad 0 & \qquad 0, \\ \mathbb{C} & \qquad 0 & \qquad 0, \end{array}$  $\begin{array}{ccc} C & 0 & 0, \\ P0 & 0 & 0, \end{array}$ P0 0 0,<br>P1 0 0,  $\begin{array}{cccc} \text{P1} & & 0 & & 0 \text{,} \\ \text{P2} & & 0 & & 0 \text{,} \\ \end{array}$  $\begin{matrix}0\\0\end{matrix}$ e 0 0,<br>P3 0 0, P3 0 0,<br>c2 0 0, c2  $0,$ <br>c1  $0,$   $0,$ c1 0 0,<br>P4 0 0,  $\begin{matrix}0\\0\end{matrix}$  $\begin{array}{ccccccccc}\n\text{d} & & & 0 & & & 0, \\
\text{b} & & & 0 & & & 0, \end{array}$ b 0 0<br>a 0 0 a 0 0 ; [PHI represents the associations from the parasite leaf nodes to the host leaf nodes] [Syntax is: parasite leaf name host leaf name] PHI e E, c2  $C,$ c1 C, d D, b B,

; [RECONSTRUCTIONEVENTS represents the events which occurred in the reconstruction. It includes 'COSPECIATION', 'DUPLICATION', 'EXTINCTION', 'SORTING' and 'HOSTSWITCH'] [Syntax is: operation cost] RECONSTRUCTIONEVENTS COSPECIATION -1, DUPLICATION -1, SORTING -1, HOSTSWITCH -1 ; [RECONSTRUCTION represents the associations from the parasite nodes to the host nodes as they occured in the reconstruction/simulation] [Syntax is: parasite leaf name host leaf name] RECONSTRUCTION ; [POSITIONS represents the x and y position of the node] [Syntax is: nodename x position y position] POSITIONS H0 10 100,<br>
H1 85 25.  $25,$ A 110 0, B 110 50, H2 60 150, H3 85 125, D 110 100, E 110 150, C 110 200, P0 355 125, P1 330 150, P2 280 200, e 230 250, P3 255 175, c2 230 200, c1 230 150, P4 255 75, d 230 100,<br>b 230 50, b 230 5<br>a 230 0 a 230 ; [COSTS represents the cost table for the operations 'COSPECIATION', 'DUPLICATION', 'EXTINCTION', 'SORTING' and 'HOSTSWITCH'] [Syntax is: operation cost] COSTS COSPECIATION 0, DUPLICATION 2, SORTING 1, HOSTSWITCH 3 ; [OPTIONS represents the options for calculating the reconstruction] [Syntax is: option value] OPTIONS RANK 0, LEAFSPECIACIONCOST 0, CHECKCHRONOLOGY 0, AUTOMATICCOSTS 0, SORTING 1,

a A

```
PROBABILITYCOSTS 0,
HOSTSWITCH 1,
AUTOMATICMETHOD 2,
RANDOMSEED auto,
DUPLICATION 1,
POILICATION 1,
FULLHOSTSWITCH 0,
RANDOMCYCLES 5000
;
```
ENDBLOCK;

Output files:

• The output files may be recovered here: http://team.inria.fr/erable/files/2020/11/Output-Files.tar .gz.

#### **References**

- 1. M. Stolzer, H. Lai, M. Xu, D. Sathaye, B. Vernot and D. Durand. **Inferring duplications, losses, transfers and incomplete lineage sorting with nonbinary species trees**. *Bioinformatics*, 28(18):i409-i415, 2012.
- 2. B. Donati, C. Baudet, B. Sinaimeri, P. Crescenzi, and M.-F. Sagot. **EUCALYPT: Efficient tree reconciliation enumerator**. *Algorithms for Molecular Biology*, 2014, *(in press)*.
- 3. A. Tofigh, M. Hallett and J. Lagergren. **Simultaneous identification of duplications and lateral gene transfers**. *IEEE/ACM Transactions on Computational Biology and Bioinformatics (TCBB)*, 8(2):517-535, 2011.